## **CSC-314: Final Project Rubric**

*Option A Projects*

**Note: ALL PROGRAMS SUBMITTED MUST BE YOUR OWN.** IF ANY PORTIONS OF YOUR PROGRAM ARE FOUND TO BE PLAGIARIZED, OR BASED ON CONCEPTS WE HAVE NOT COVERED, THE ASSIGNMENT MAY NOT BE ACCEPTED. If you have any questions about the acceptability of your code, or whether the use of packages or libraries is allowed, you should contact me.

For programming projects, documentation is worth 25% and program functionality is worth the remaining 75%. In addition to your code, appropriate input files must also be submitted.

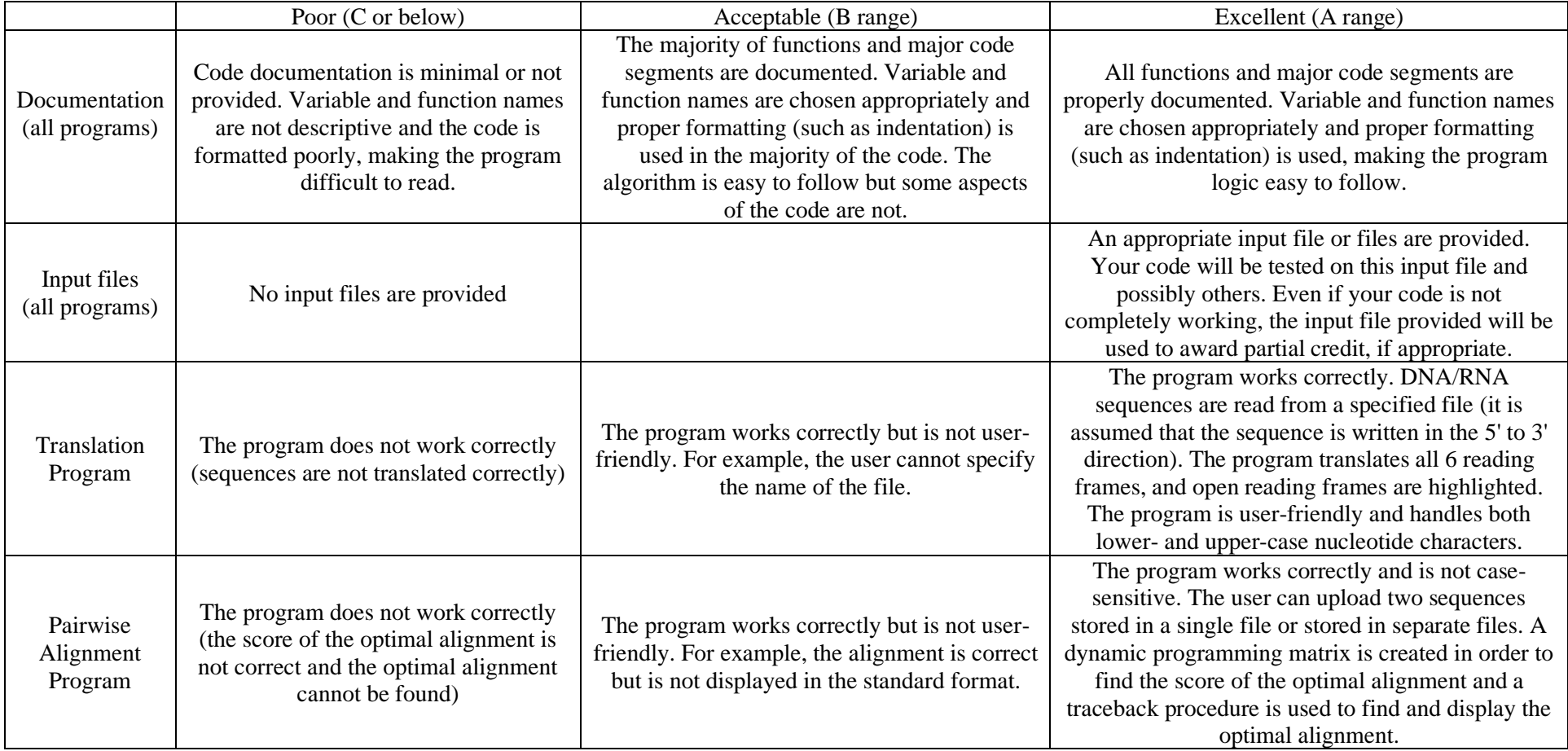

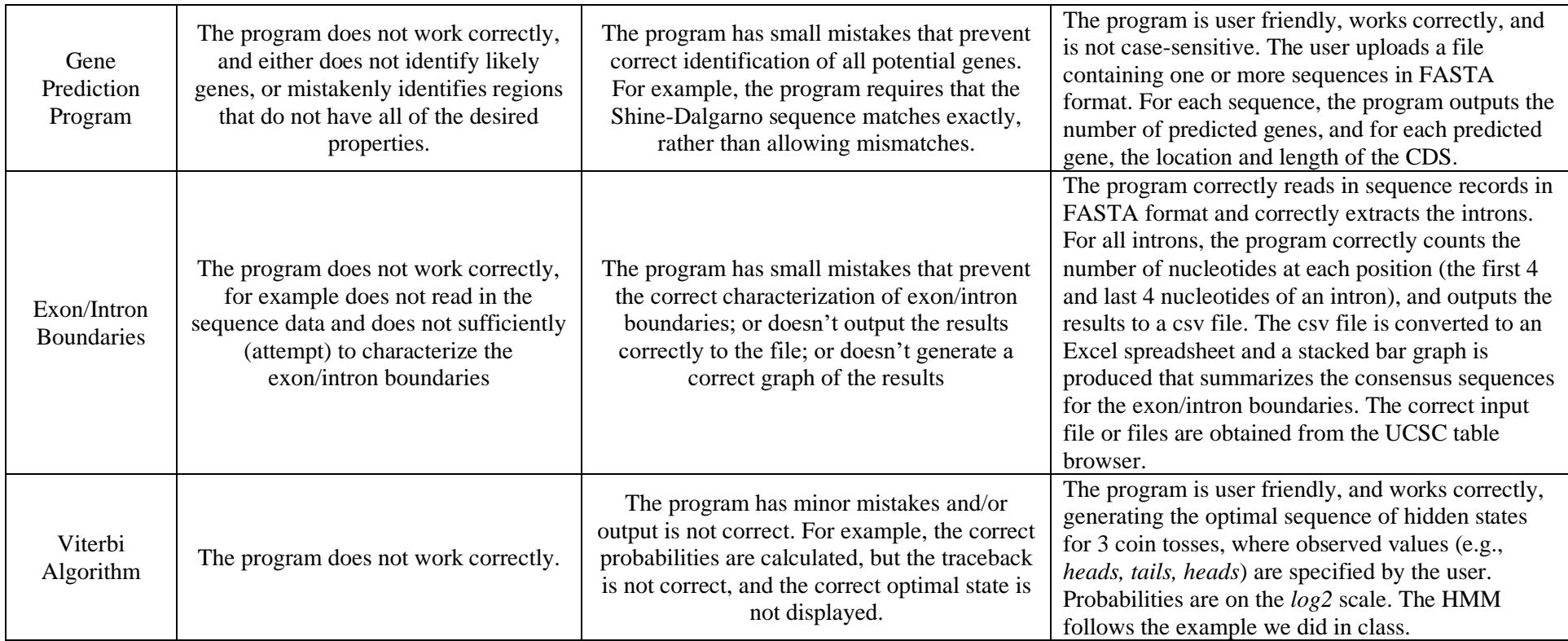

## *Option B Projects*

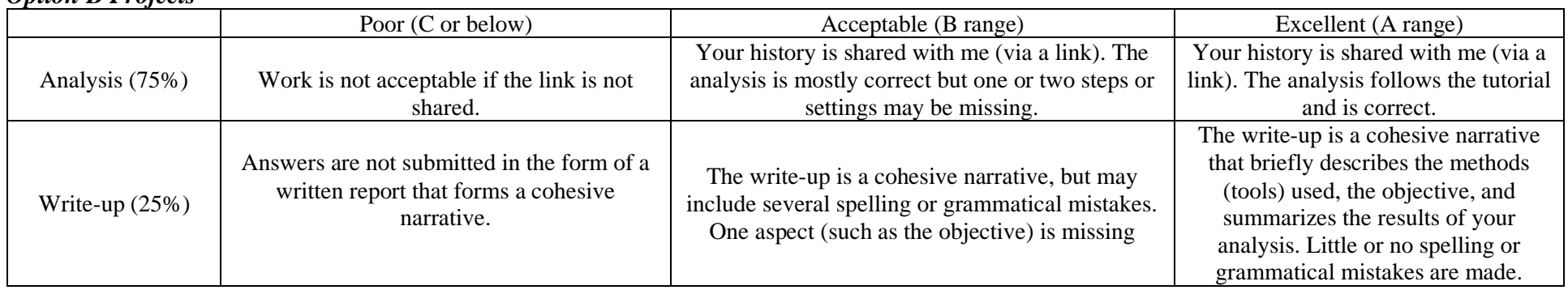

## *Option C Projects*

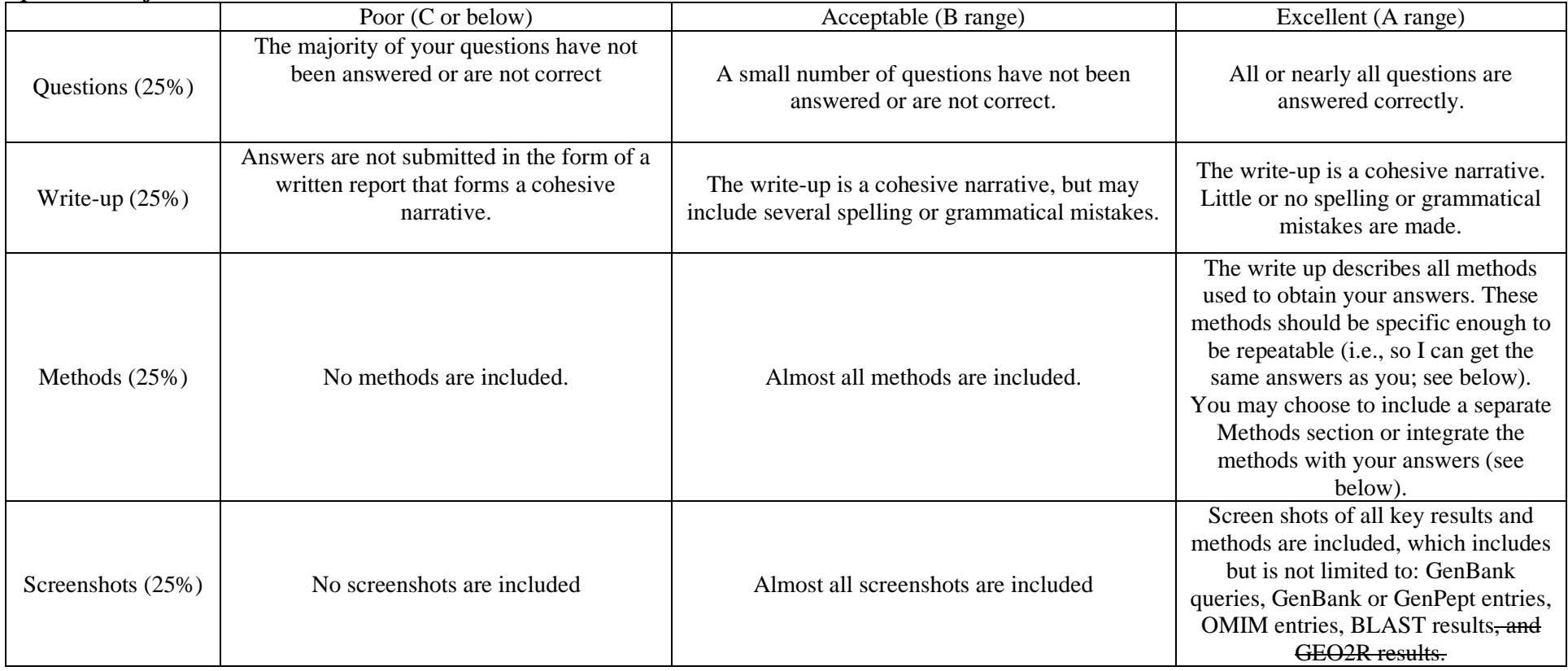

Example question: How many RefSeq entries are there for the keyword "insulin"?

Example answer: There are 30,286 RefSeq entries for the keyword "insulin". This was determined by searching for "insulin" (without the quotes) from the GenBank website [\(https://www.ncbi.nlm.nih.gov/genbank/\)](https://www.ncbi.nlm.nih.gov/genbank/). From the side panel, selecting RefSeq under source databases yielded 30,286 results (see screenshot on next page).

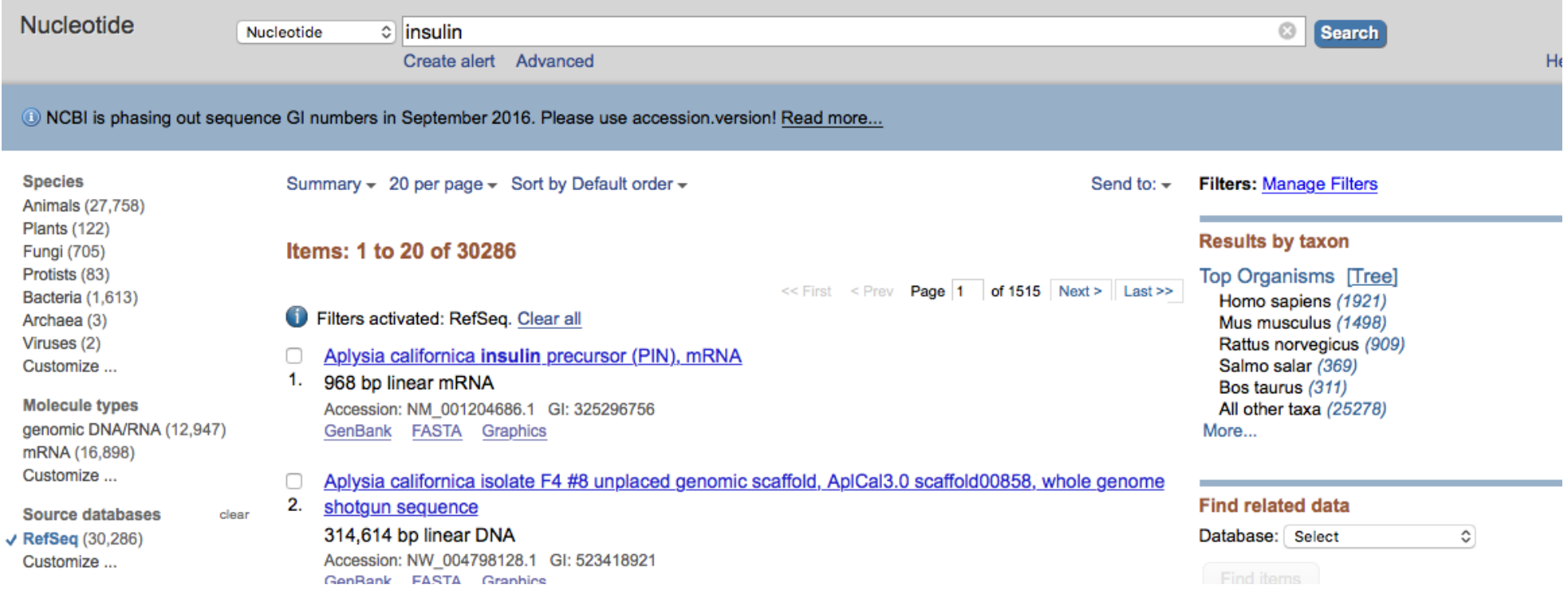

## **Note for group projects:**

- 1. For Option A projects, documentation must include the person responsible for writing the code (this will generally be at the function / module level)
- 2. For Option B projects, both individuals must complete the tutorial and submit a link. However, you may submit one report for both of you.
- 3. For Option C projects, you must include a contribution section at the end which describes the contribution for each individual. In this section, it is customary to use initials (e.g., GD instead of Garrett Dancik). *Example:* GD retrieved sequences from GenBank, and performed the BLAST analysis. AFP analyzed the gene expression data using the Gene Expression Omnibus (GEO) and collected relevant information from the OMIM database.